1

### LNTester Netzabdeckung im LoRaWAN lückenlos erfassen

Marcel Sauer 15.09.2022

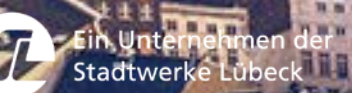

### **Motivation**

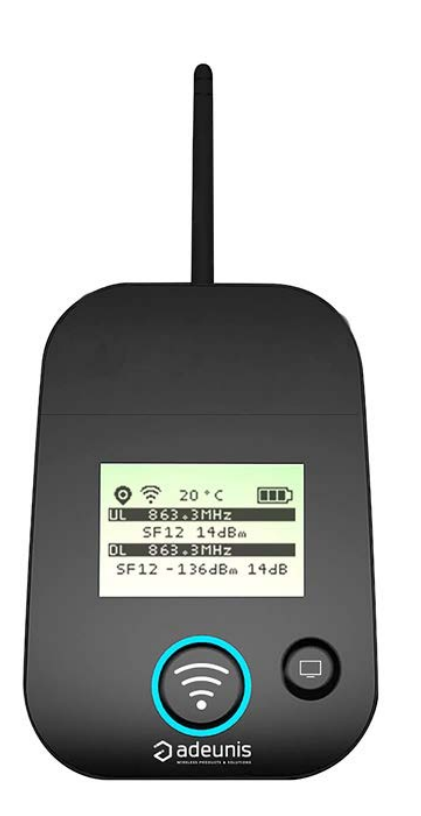

Bisherige Lösungen sind zu unflexibel Empfangslücken werden nicht erfasst

#### Adeunis FTD

- Nur ein SF gleichzeitig konfigurierbar
- Nur jeweils ein LoRaWAN konfigurierbar
- Nur ein Package pro Messpunkt
- Keine automatische Messprotokollierung

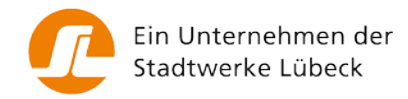

### Lösungsansatz

- Eigenentwicklung von Hard- und Software
- Hoher Automatisierungsgrad der Messpunktsammlung
- Minimale Benutzerinteraktion

#### Projektbereiche:

- 1. LNTester:
	- Hard- und Firmware
- 2. LNT-Server:
	- MQTT- und HTTP Empfang
- 3. Auswertung:
	- Datenexport und Visualisierung (Z.B. QGIS)
	- Echtzeitauswertung

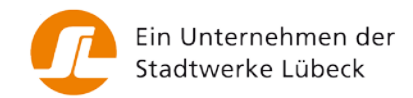

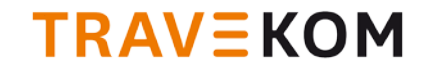

### Lösungsansatz

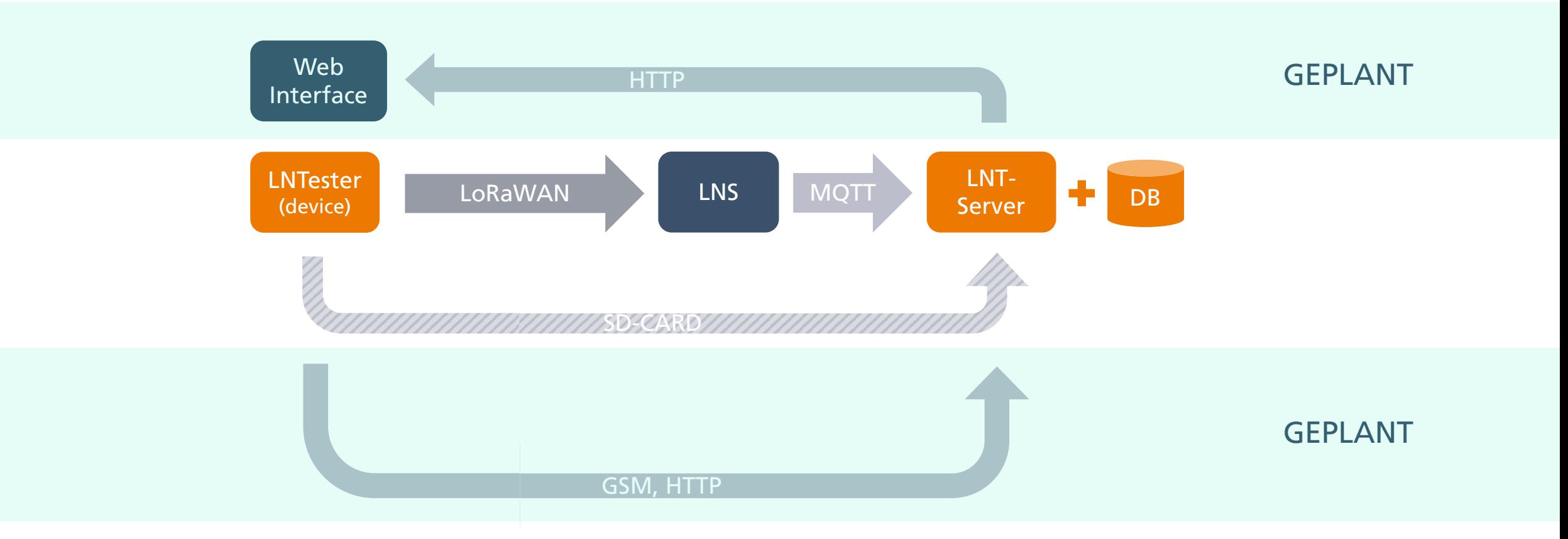

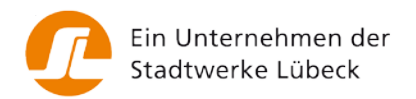

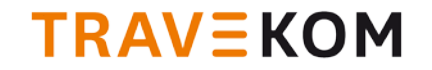

### Lösungsansatz

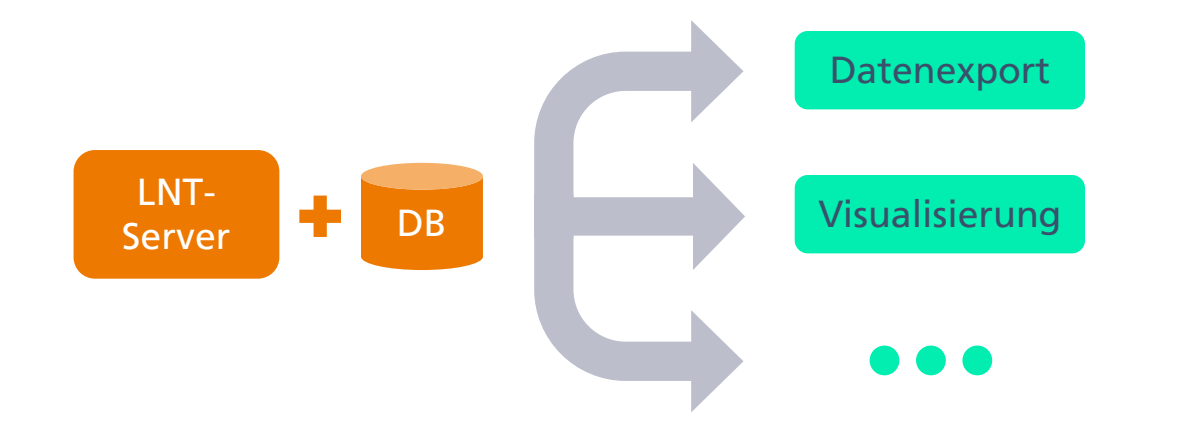

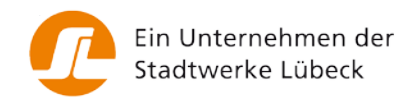

### LNT Prototyp v1

- Mikrokontroller
- Display
- LoRaWAN Sender
- GPS
- Kompass
- µSD Karte
- GSM-Modul
- LEDs
- Knöpfe
- Akku

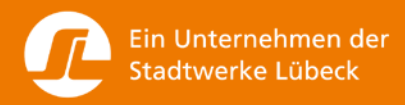

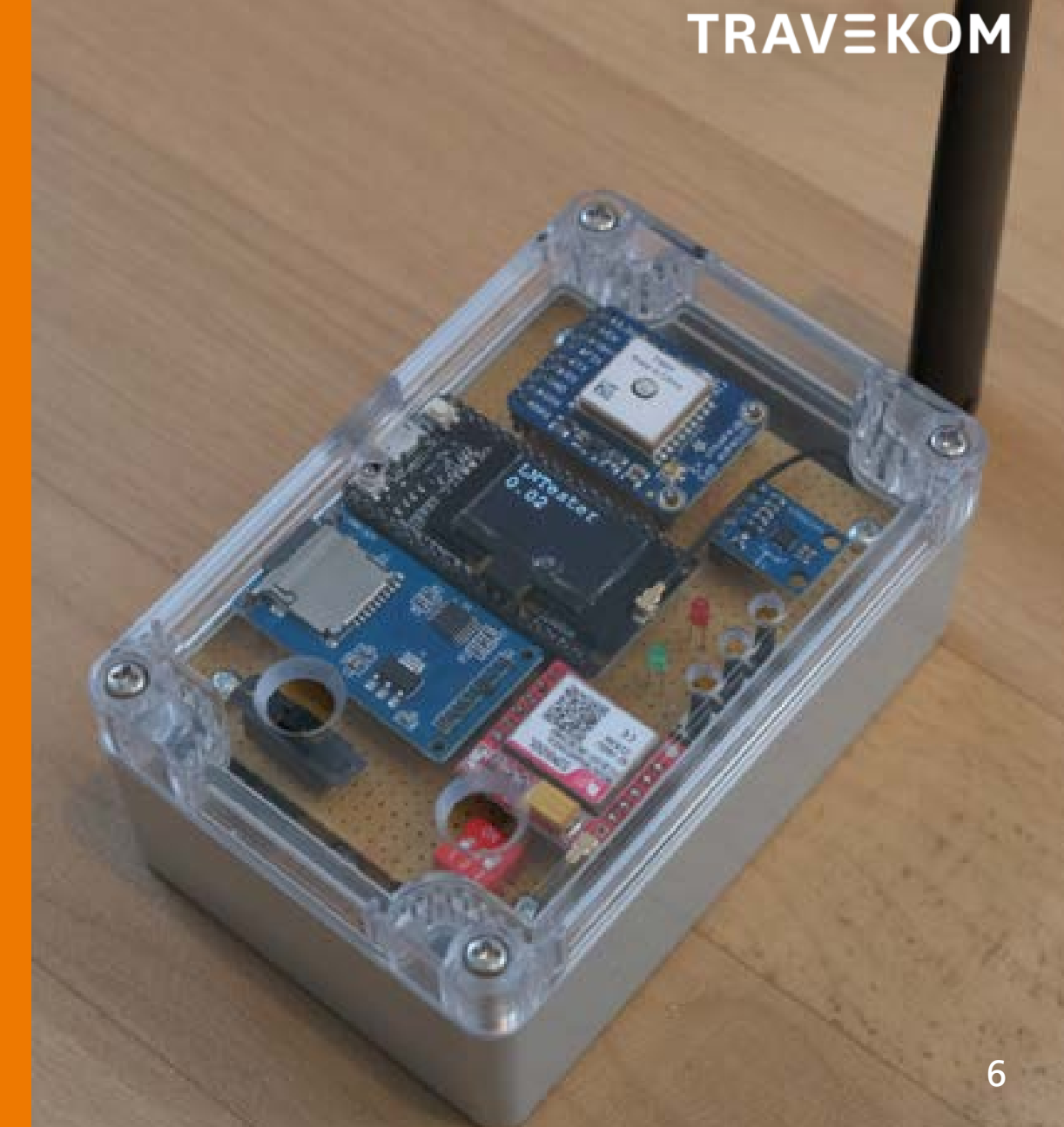

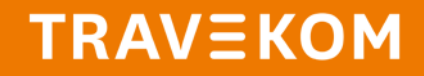

### LNT Prototyp v2

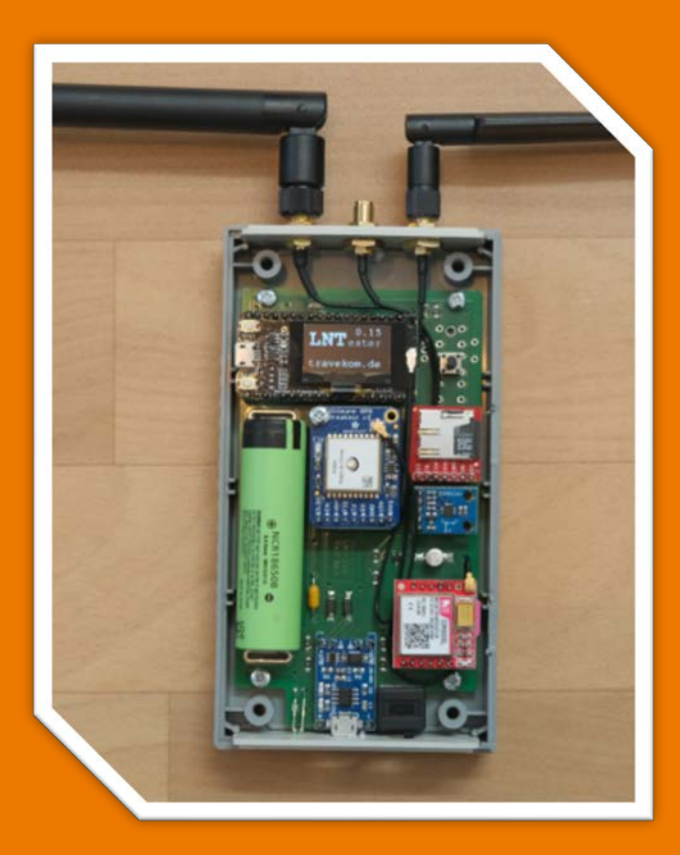

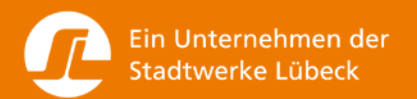

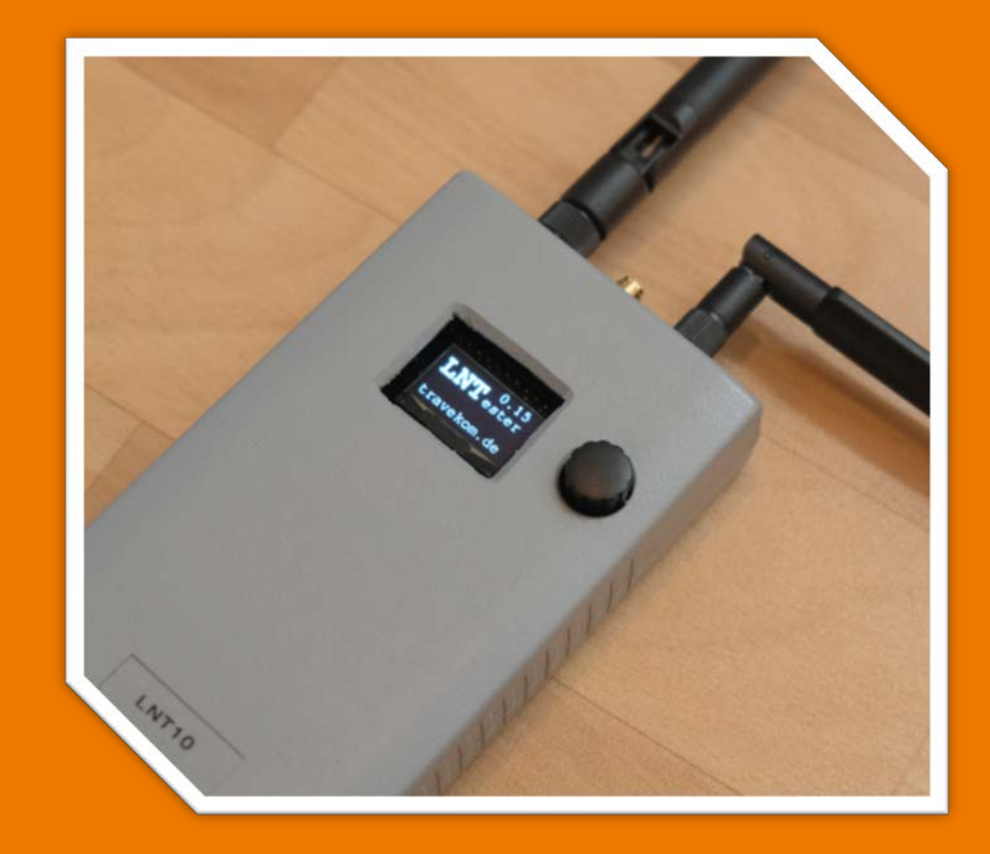

### LNT Prototyp v2

#### Hardware: • Handheld mit Akku und Antennen

- Stromversorgung und Laden über USB
- Externe Antennen (LoRa, GPS, GSM) anschließbar

#### Features: • Verschiedene Betriebsmodi

- GPS-Modus (wenn verfügbar) für Messfahrten
- Indoor-Modus für Einzelmesswerte auf Knopfdruck
- Indoor-Modus für Langzeitmessung (periodisches Senden)
- LoRaWAN Switching (mehrere Netzwerke parallel messen)

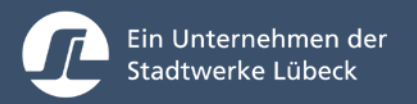

### LNT Prototyp v2

Konfiguration erfolgt über .ini-File auf der SD-Karte

- GSM Konfiguration
	- PIN
	- APN
	- Serveradresse für Logs
- Sleep-Mode
- Paketanzahl für Indoor-Messung
- LoRaWAN Konfiguration:
	- SF-Bereich
	- Kanal-Bereich
	- Sendeleistung
	- ABP Zugangsdaten

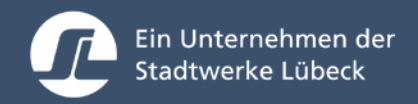

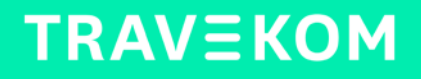

### LNT-Server

Empfängt LoRaWAN Daten via MQTT

- Firefly
- ChirpStack
- TTN

Empfängt Referenzdaten direkt per HTTP

Speichert in Datenbank

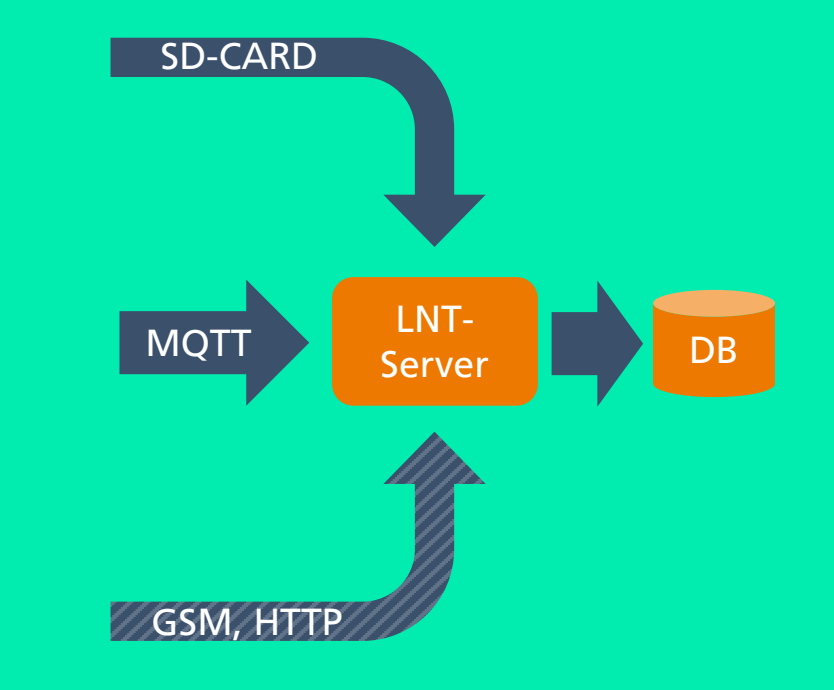

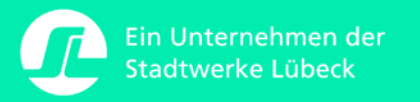

## Auswertung und Visualisierung

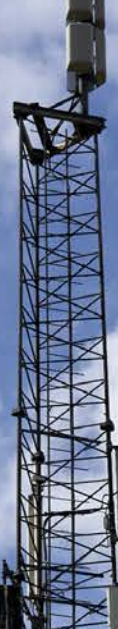

**TRAVEKOM** 

### Auswertung in QGIS

#### Messfahrt Lübeck (SF7)

- Gateways
- Gateways (laut internem GPS)
- Empfangen (uplink)
- ACK Empfangen (downlink)
- Nicht Empfangen

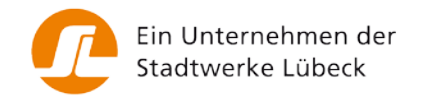

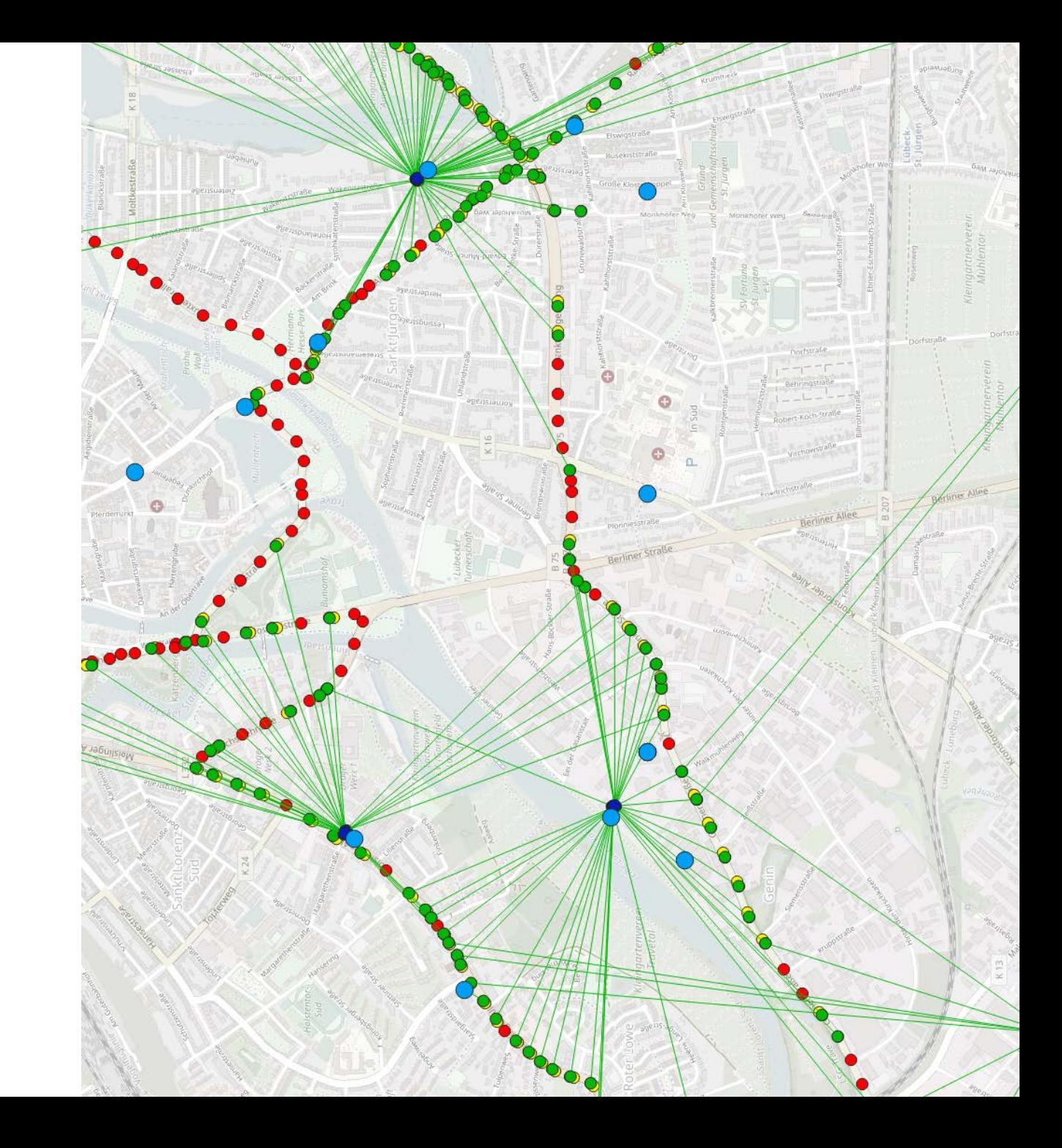

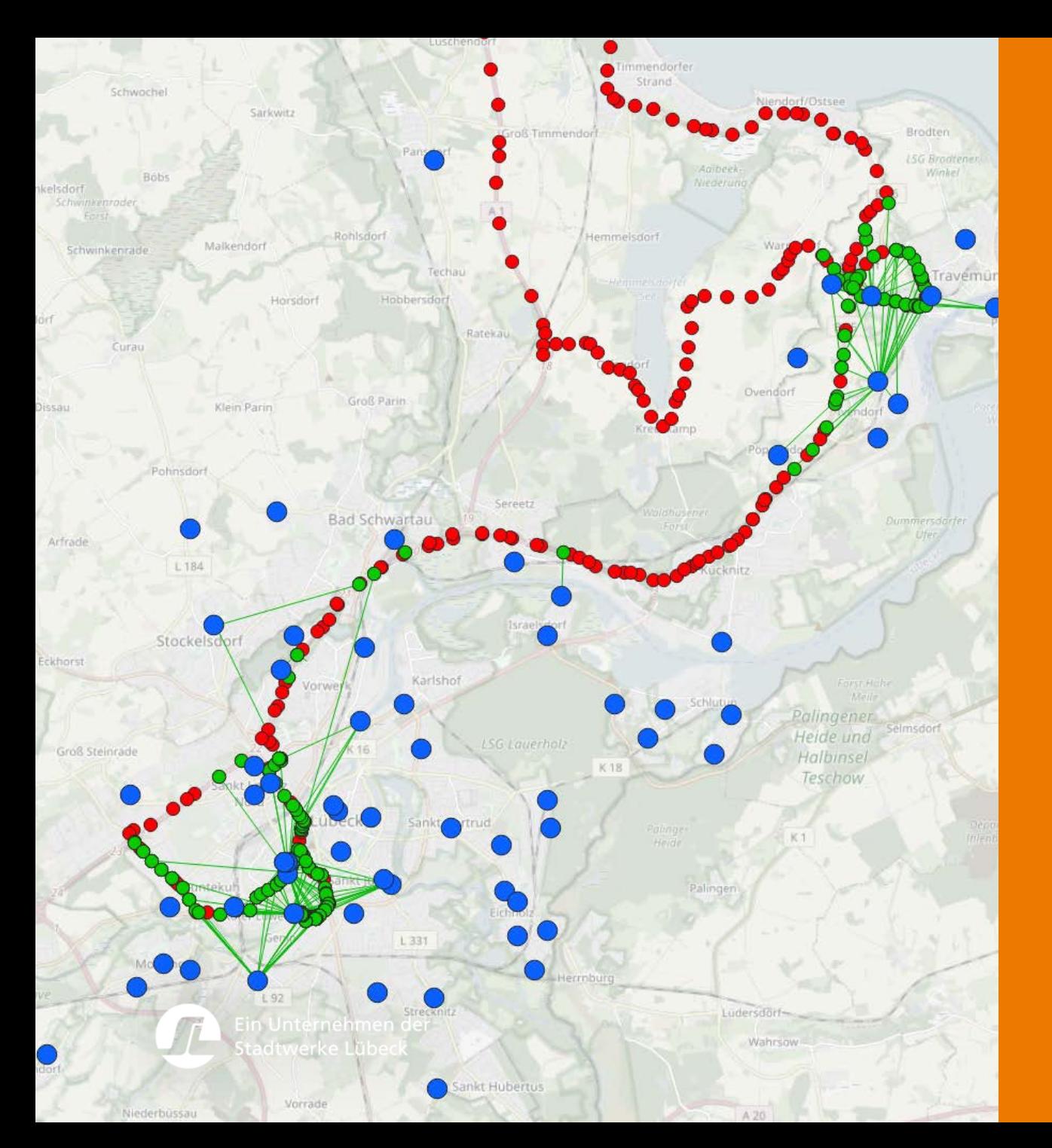

### Auswertung in QGIS

#### Messfahrt in Grömitz

- Gateways
- Empfangen (uplink)
- ACK Empfangen (downlink)
- Nicht Empfangen

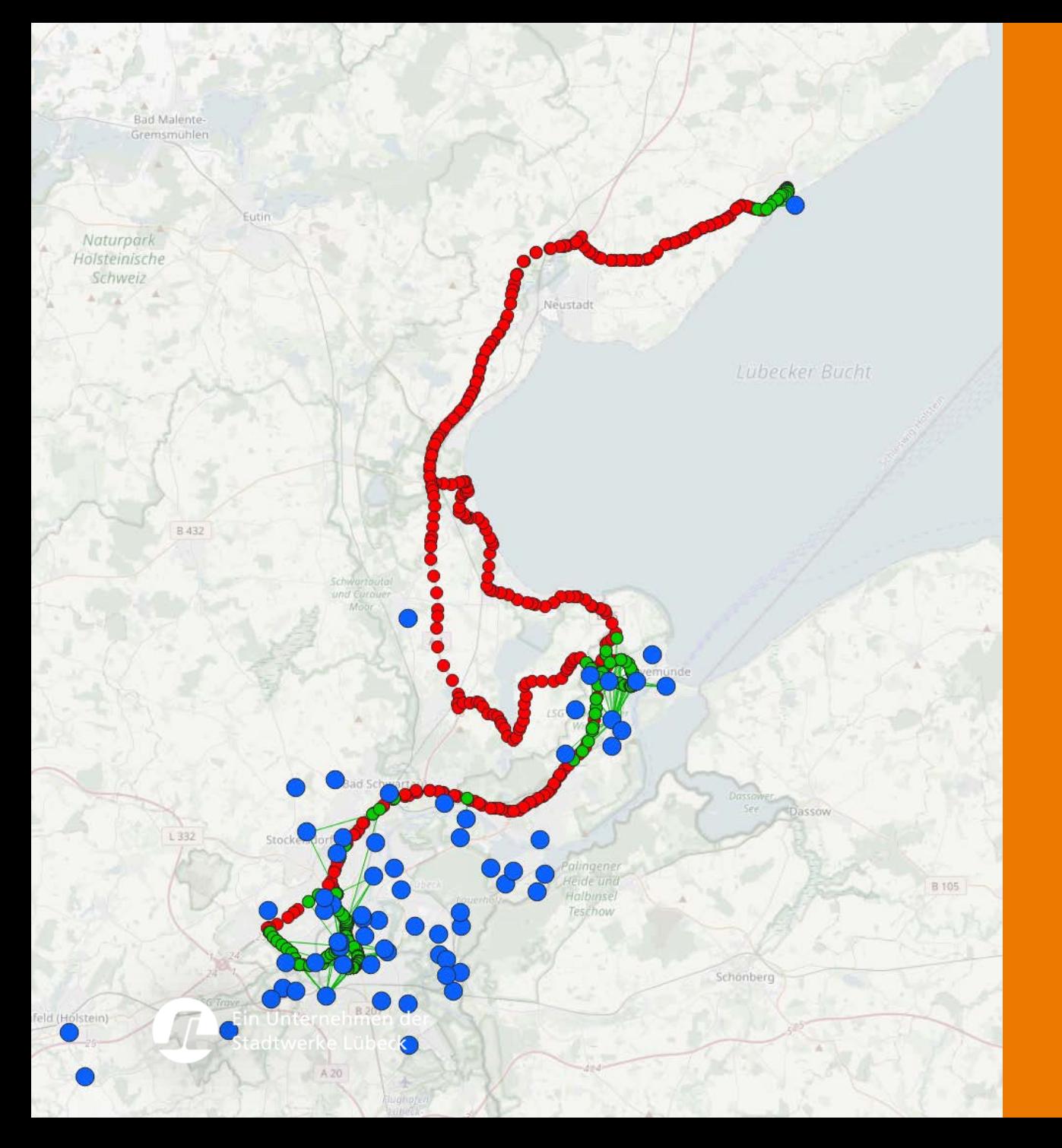

### Auswertung in QGIS

#### Messfahrt in Grömitz

• Gateways • Empfangen (uplink) • ACK Empfangen (downlink) • Nicht Empfangen

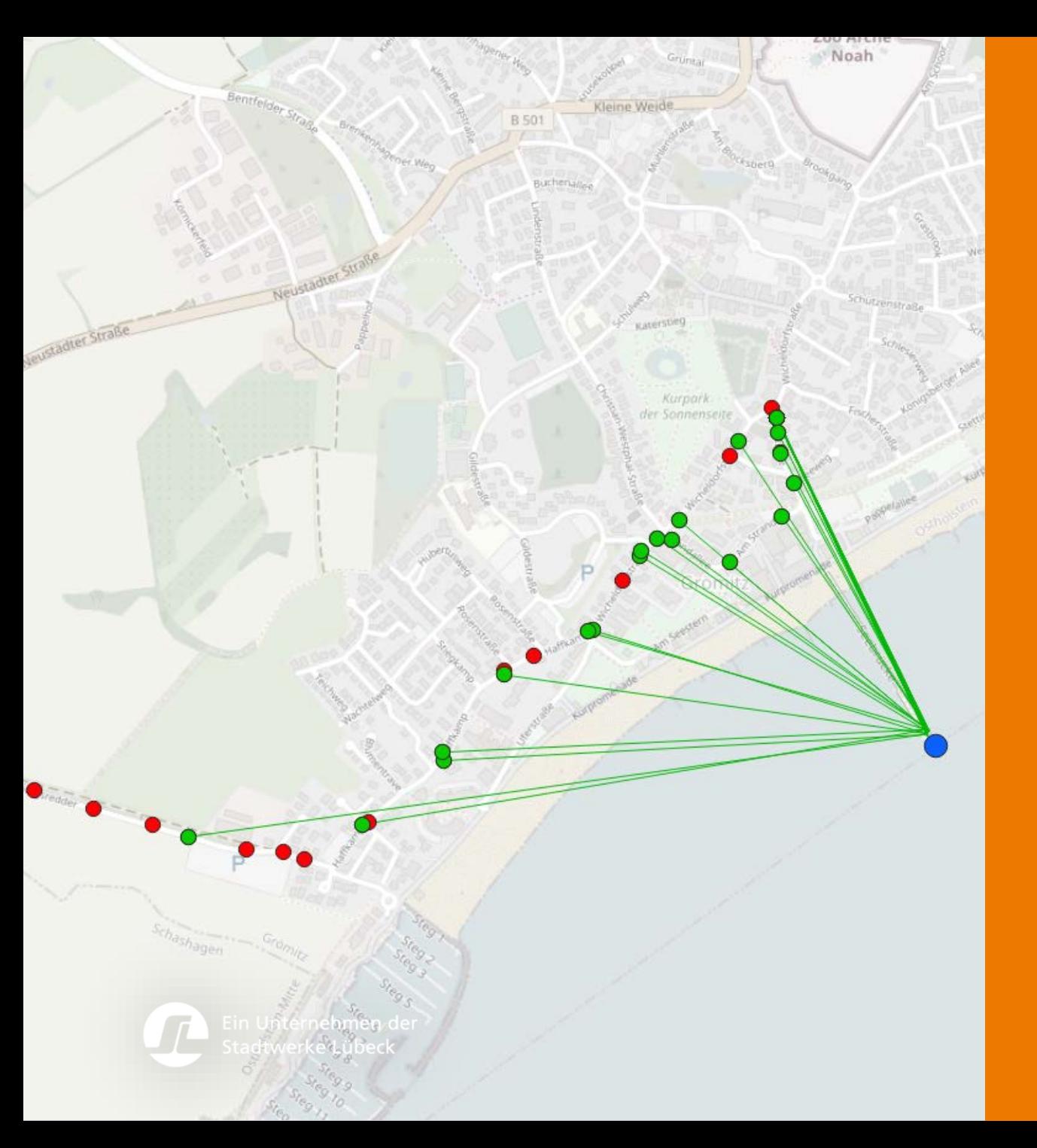

### Auswertung in QGIS

#### Messfahrt in Grömitz

• Gateways • Empfangen (uplink) • ACK Empfangen (downlink)

• Nicht Empfangen

### Auswertung in QGIS

#### Messfahrt in Kiel (TTN Netz)

• Gateways fehlend • Empfangen (uplink) • ACK Empfangen (downlink) • Nicht Empfangen

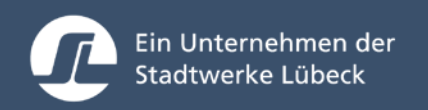

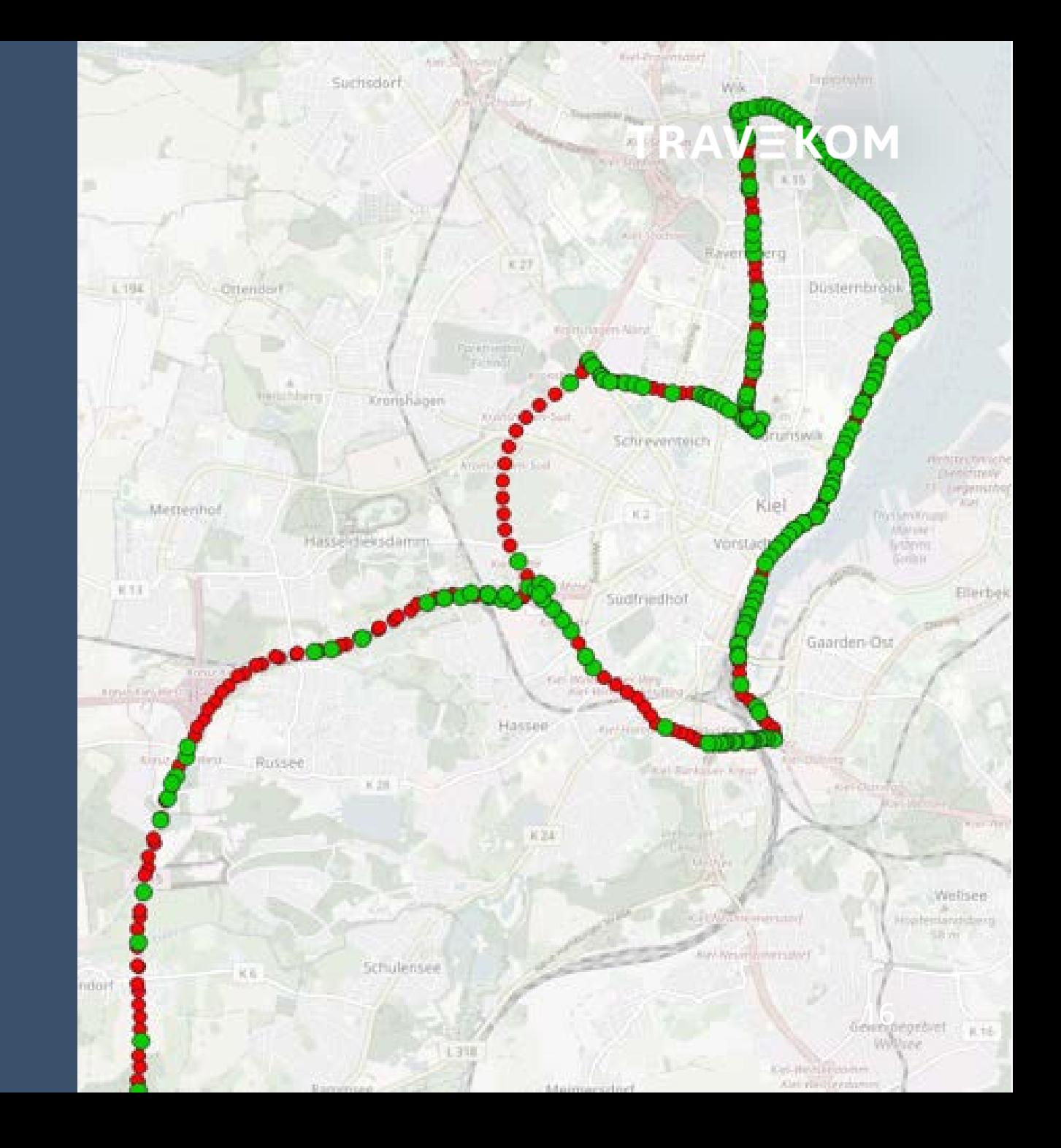

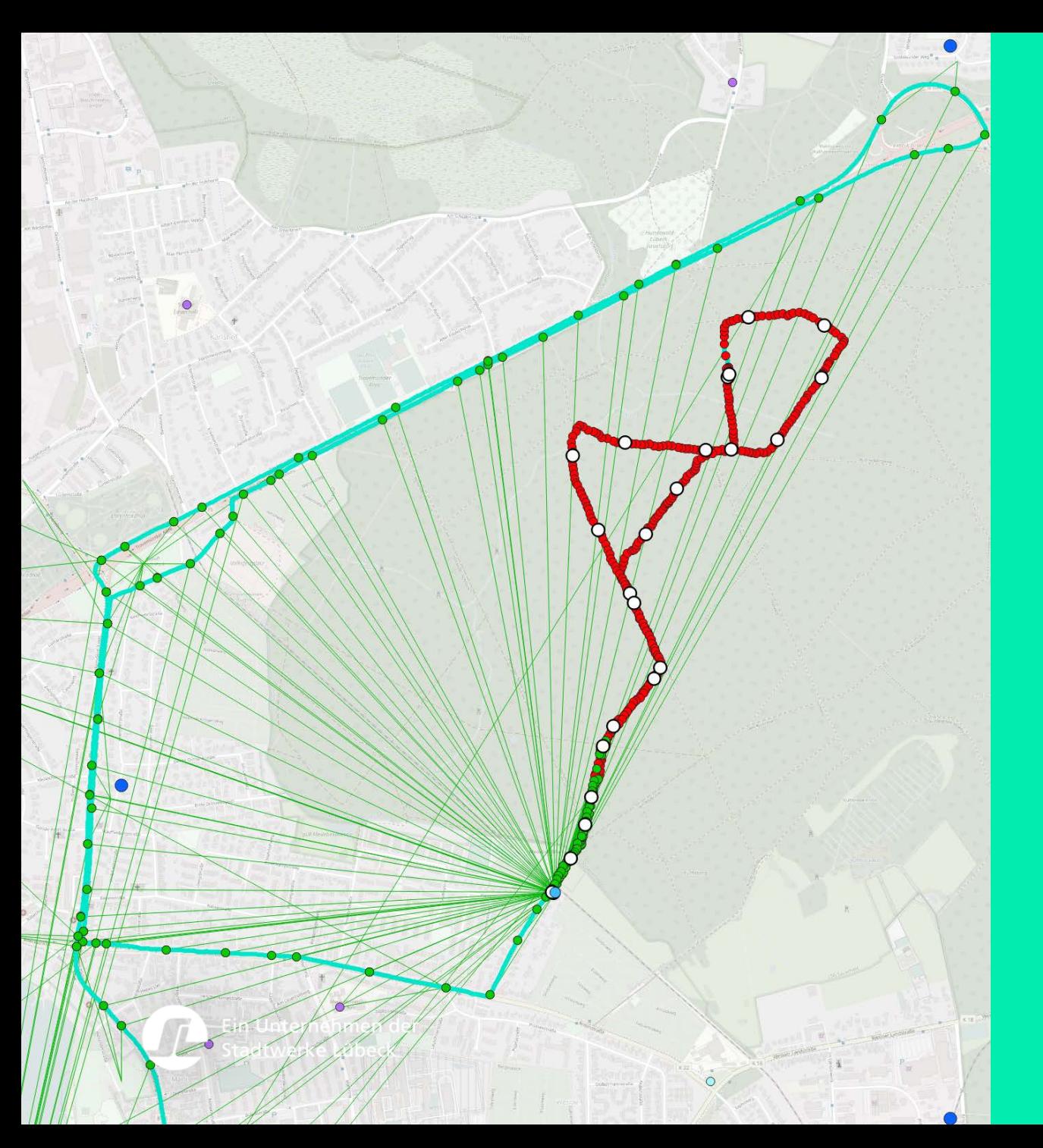

### Auswertung in QGIS

#### Messfahrt Wesloer Wald Lübeck

- Gateways
- Empfangen (uplink)
- ACK Empfangen (downlink)
- Nicht Empfangen

### Auswertung Indoormessung

#### LNT generiert eine individuelle Messpunkt-ID zur späteren Zuordnung

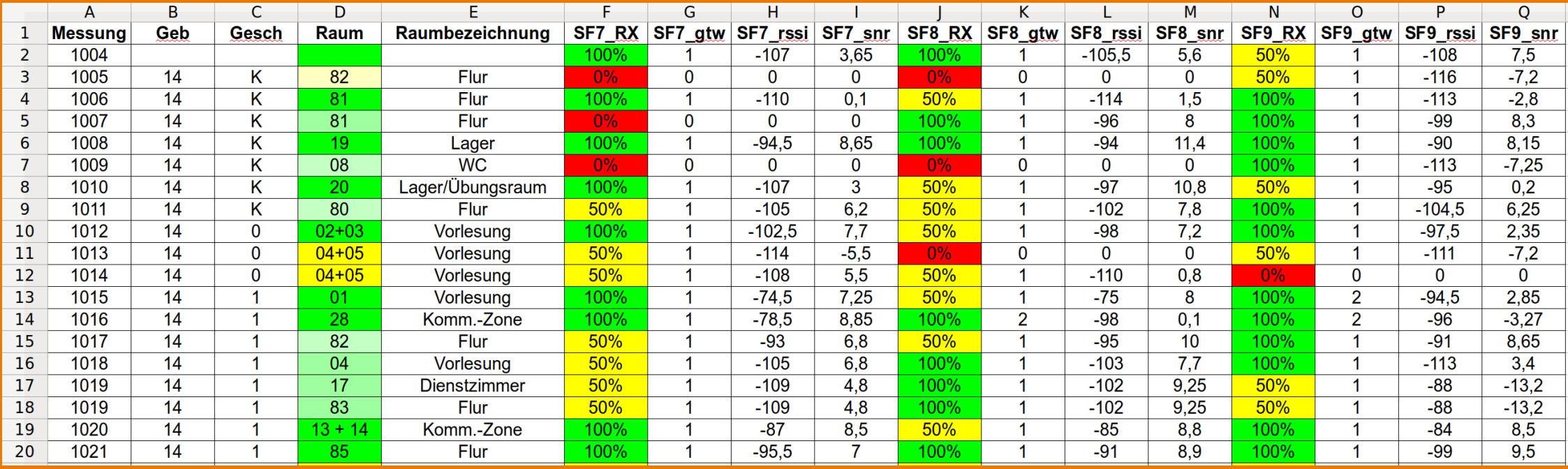

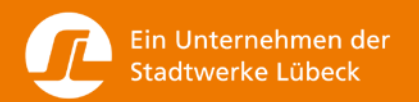

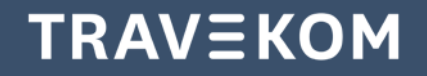

### Ausblick

Geräte der 10er Serie sammeln automatisch Daten im gesamten Netzgebiet

Es wird parallel auch an TTN gesendet und am TTN-Mapper-Projekt teilgenommen

Bachelor-Arbeit zur Echtzeitauswertung und Visualisierung der Messdaten

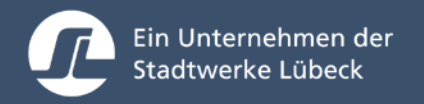

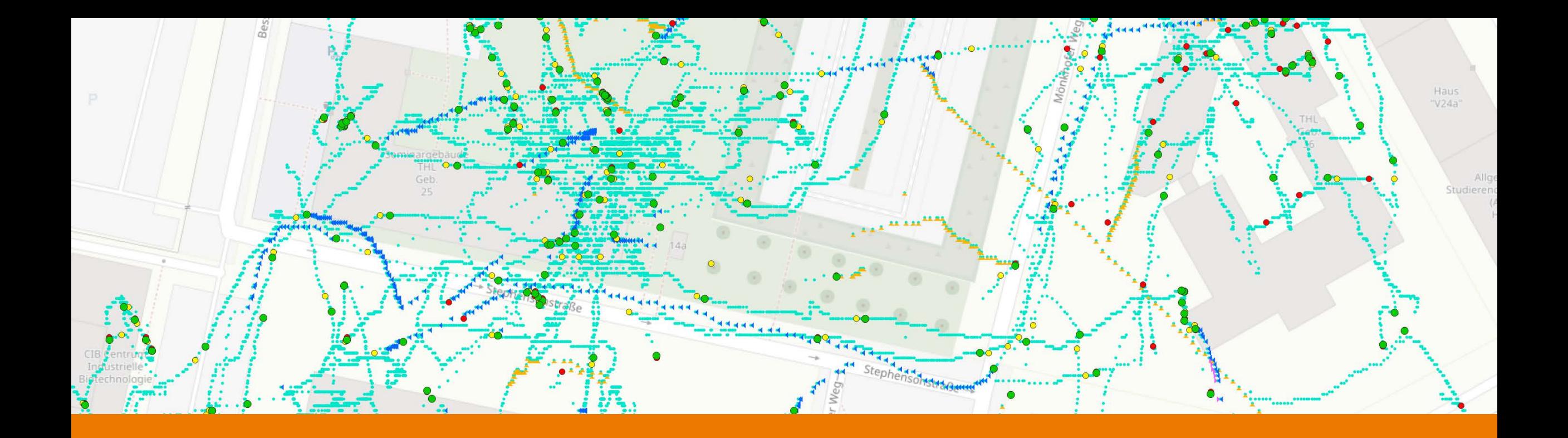

# time for questions

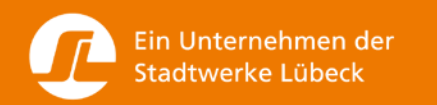

## Vielen Dank.

#### Ansprechpartner:

#### Martin Lempfert [martin.lempfert@travekom.de](mailto:martin.lempfert@travekom.de)

and often as adapted the Pa

**Exclusive and dark** 

**British Allen City** 

minutes ()

**DOMESTIC** 

and index 4

**PERMIT DATE: 19** 

#### Marcel Sauer [marcel.sauer@travekom.de](mailto:niklas.kannenberg@travekom.de)

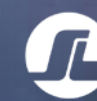

Ein Unternehmen der Stadtwerke Lübeck

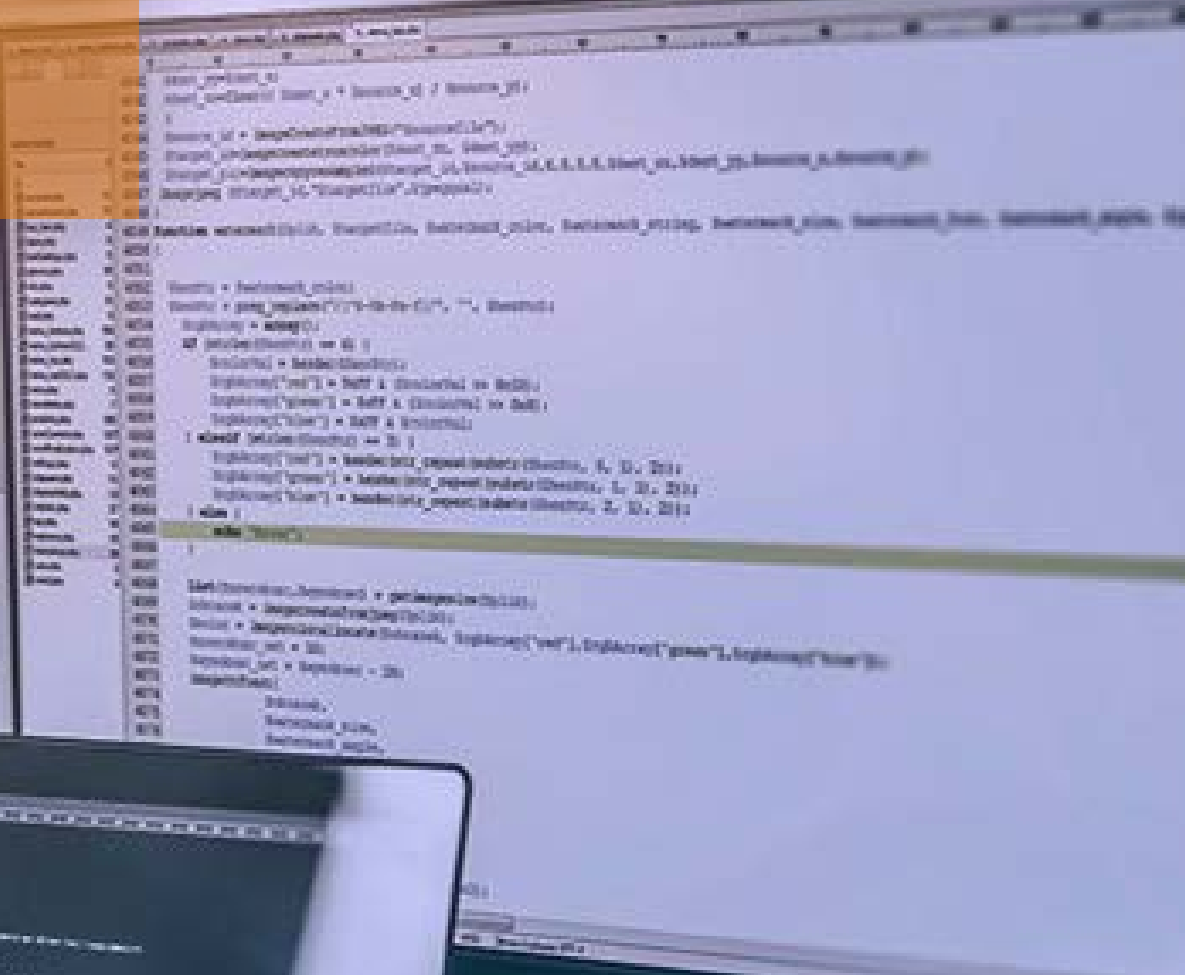